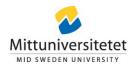

# Beslut

Finansiering för projekt inom ramen för samarbete mellan Mittuniversitet och Ånge kommun enligt modell i samarbetsavtal

| Diarienummer Mittuniversitetet: MIUN 2022/487 |                               |                |
|-----------------------------------------------|-------------------------------|----------------|
| Diarienummer kommun: KS22/138                 |                               |                |
| Projekt: Create your future                   |                               |                |
| Projekttid: 230901 - 260430                   |                               |                |
| Projektägare:                                 | Epost:                        | Telefon:       |
| Jaana Seikkula-Leino                          | jaana.seikkula-leino@miun.se  | +358 505305902 |
| Ansvarig kommun:                              | Epost:                        | Telefon:       |
| Malgorzata Hammarberg                         | malgorzata.hammarberg@ange.se | 073 2742046    |
|                                               |                               |                |

Syfte och beskrivning: Projektet kommer att tvärvetenskapligt studera åtgärder och aktiviteter för att motivera elever i grundskola, gymnasium och högre utbildningar när det gäller inlärning, självutveckling och orientering mot framtiden. Målet är att öka antalet elever som börjar studera, slutför studier och börjar arbeta i mellersta Norrland. Frågorna som ska studeras är tydligt kopplade till planeringen av elevernas framtida arbetslivskompetens. Projektet kommer att utforma, testa och validera digitala koncept och strukturer för att stödja ungdomar att studera eller arbeta i den glesa geografin i mellersta Norrland. Vidare ska nätverksmodeller skapas för utbildningssektorn, arbetsmarknaden, näringslivet och andra organisationer som ger möjlighet till inflytande gällande exempelvis 1) skapandet av arenor för yrkescertifikat, 2) stödja matchning, övergångar och rörlighet på arbetsmarknaden, samt 3) stödja utveckling och samordning av livslångt lärande. Det övergripande målet är att angripa problemet med ungdomar som står utanför utbildning och arbetsmarknad i mellersta Norrland idag. Projektet vill förbättra möjligheterna att tillgodose elevernas individuella behov och främja samarbete i samband med överflyttningar.

Beviljad finansiering Mittuniversitetet: 150 000 kr

Beviljad finansiering kommun: 150 000 kr

Förväntade resultat/Leveranser: Förväntade resultat är att projektet ska utforma, testa och validera digitala koncept för att stödja ungdomar att studera eller arbeta i den glesa geografin i mellersta Norrland, exempelvis skapa stödhandböcker för organisationer och myndigheter för att utveckla vägledning och mentorskap för studenter. Projektet ska också skapa modeller för nätverk som ger inflytande för utbildningssektorn, arbetsmarknaden, näringslivet och andra organisationer, exempelvis nätverksmodeller som underlättar matchning mellan utbildning och arbetsliv. CREATE YOUR FUTUREs resultat betonar förverkligandet av ungdomsgarantin för att främja ett mer rättvist och inkluderande utbildningssystem. Forskningsresultat kommer att publiceras i vetenskapliga tidskrifter.

Plats för digitala signaturer av beslutsfattare

Kommunchef

Rektor

## Verifikat

Transaktion 09222115557501911373

#### Dokument

## Beslut Create your future Ånge 20230925

Huvuddokument

1 sida

Startades 2023-10-03 09:06:35 CEST (+0200) av Therese Eriksson (TE)

Färdigställt 2023-10-03 09:25:43 CEST (+0200)

#### Initierare

### Therese Eriksson (TE)

Mittuniversitetet Org. nr 202100-4524 therese.eriksson@miun.se

## Signatories

#### Mattias Robertsson-Bly (MR)

Ånge kommun Mattias.Robertsson-Bly@ange.se

Signerade 2023-10-03 09:07:53 CEST (+0200)

## Fällström, Anders (FA)

Mittuniversitetet

Anders.Fallstrom@miun.se

Signerade 2023-10-03 09:25:43 CEST (+0200)

Detta verifikat är utfärdat av Scrive. Information i kursiv stil är säkert verifierad av Scrive. Se de dolda bilagorna för mer information/bevis om detta dokument. Använd en PDF-läsare som t ex Adobe Reader som kan visa dolda bilagor för att se bilagorna. Observera att om dokumentet skrivs ut kan inte integriteten i papperskopian bevisas enligt nedan och att en vanlig papperutskrift saknar innehållet i de dolda bilagorna. Den digitala signaturen (elektroniska förseglingen) säkerställer att integriteten av detta dokument, inklusive de dolda bilagorna, kan bevisas matematiskt och oberoende av Scrive. För er bekvämlighet tillhandahåller Scrive även en tjänst för att kontrollera dokumentets integritet automatiskt på: https://scrive.com/verify

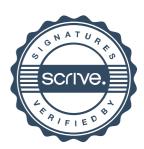